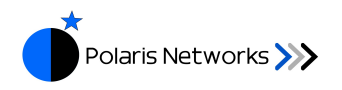

#### **Introduction**

The ATCA Tester is an automated test suite for testing the platform management software in different types of ATCA building blocks, such as Shelf Manager, Carrier Manager and IPMC. The ATCA Tester is fully conformant with PICMG Specification PICMG® 3.0 Revision 3.0.

### **Version 3.0.0.11**

Beta Release Date: April 12, 2010

#### **Component Versions**

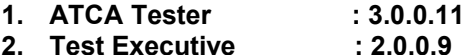

# **New in this release**

1. HPM.1 Tests. 11 test cases have been added.

2. Context sensitive help. Selecting a test in Test Explorer window and pressing F1 shows the test procedure of the selected test in a browser window.

3. Command Line Interface(CLI) for automated and unattended test execution. It can be used to run tests from a remote system.

# **Known Issues**

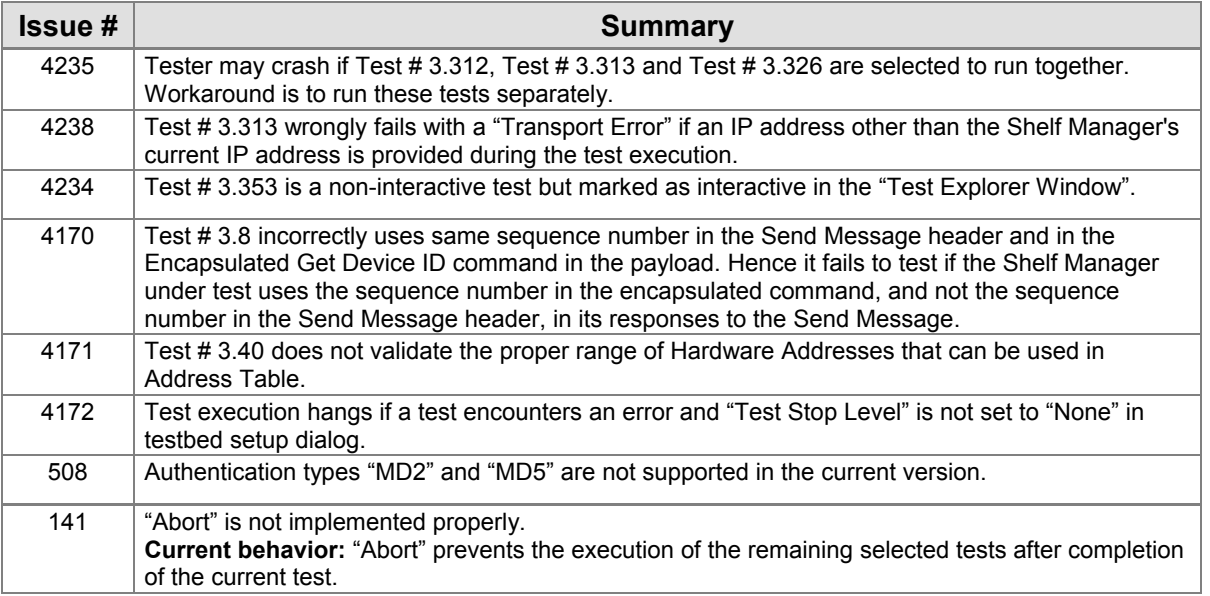

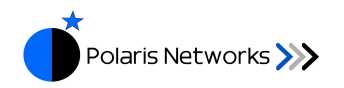

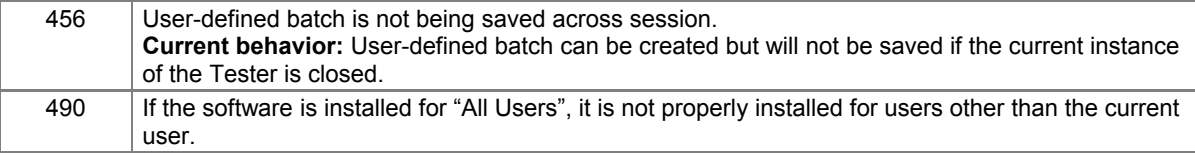

# **Version 3.0.0.4 Beta**

Beta Release Date: February 15, 2010

# **Component Versions**

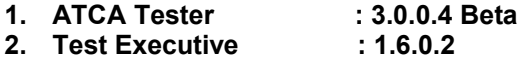

## **New in this release**

This is the first release of the ATCA Tester for the Windows Operating System, based on the Test Procedure Manual (TPM) Version 3.0.

# **Known Issues**

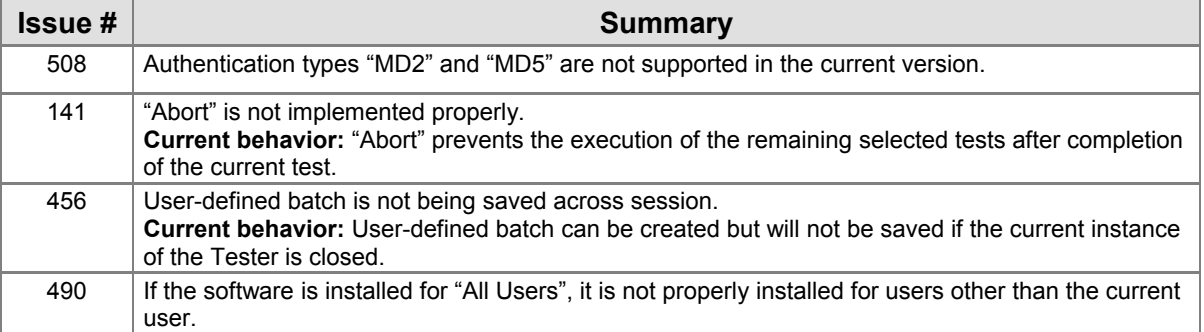